# The **soulutf8** package

## Heiko Oberdiek <oberdiek@uni-freiburg.de>

## 2007/09/09 v1.0

#### Abstract

This package extends package soul and adds some support for UTF-8. Namely the input encodings utf8.def from package inputenc and package ucs's utf8x.def are supported.

## Contents

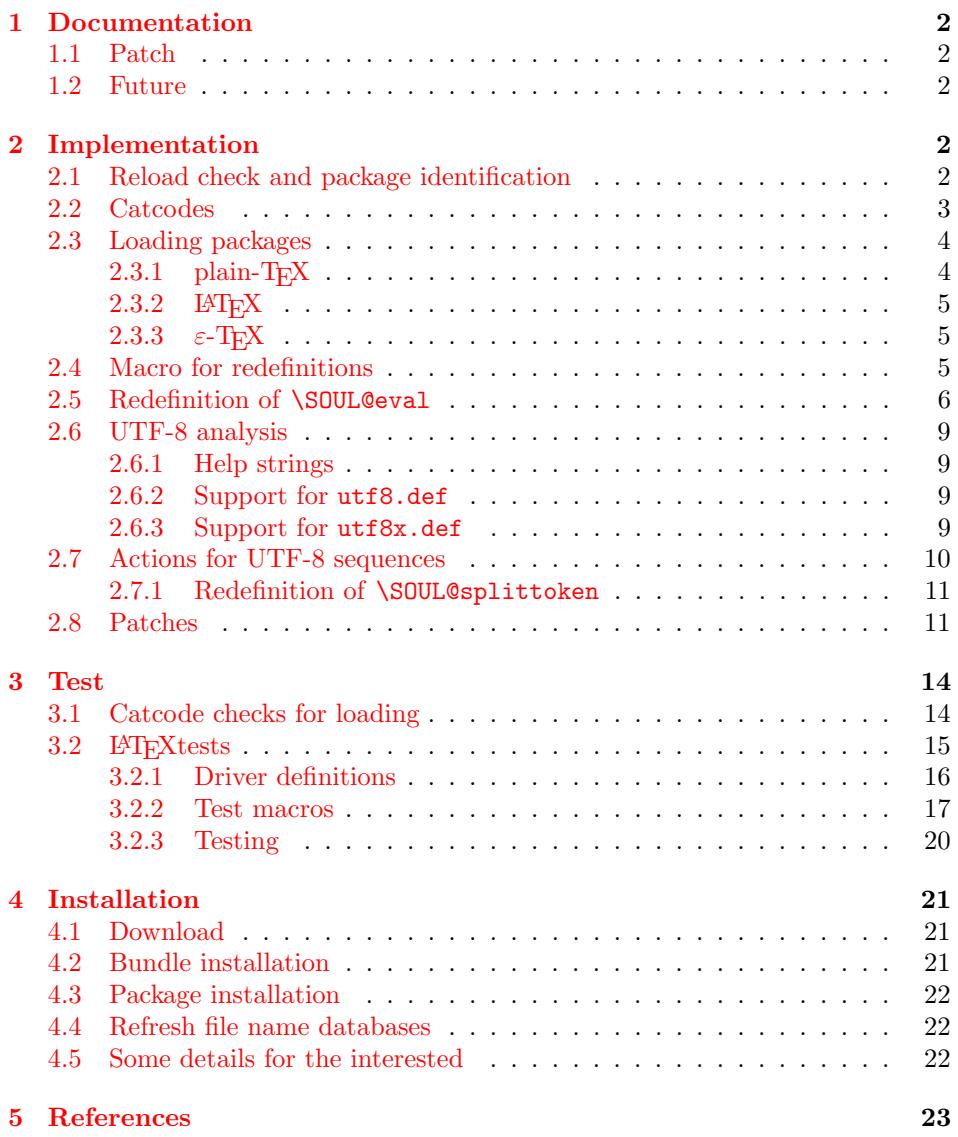

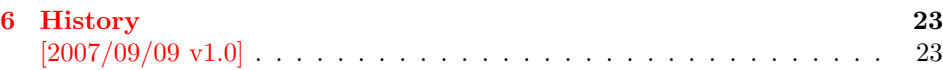

7 Index 23

## 1 [Document](#page-22-0)ation

<span id="page-1-0"></span>[This packa](#page-22-1)ge soulutf8 does not have own options and does not define new user commands. Any option is passed to package soul  $[1]$  that is loaded first. Then some internal macros of soul are redefined to add support for UTF-8. The following input encodings are supported:

[ut](#page-22-2)f8 LATEX base TDS:tex/latex/base/utf8.def [3]<br>utf8x Package ucs TDS:tex/latex/ucs/utf8x.def [2]  $TDS:text/lates/ucs/utf8x.def [2]$ 

UTF-8 byte sequences are added as token group to a word, even if these UTF-8 characters are some kind of hyphen or space. As exception [th](#page-22-3)e following three Unicode characters are handled specially:

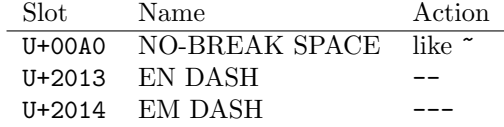

## 1.1 Patch

<span id="page-1-1"></span>Also package soulutf8 tries to patch package soul to improve its behaviour:

- A problem with additional levels of curly braces is fixed. As advantage more implicite kernings are detected. However, the result may be incompatible with the original behaviour of package soul because of these respected implicite kernings.
- $\varepsilon$ -T<sub>E</sub>X, especially **\unexpanded** is supported. This allows a better protection of token groups  $(\nabla f \ldots)$ , math, ...).

#### 1.2 Future

Currently package soul does not seem to be maintained. Nevertheless if there will be a new version that adds support for UTF-8, then this package may become obsolete.

## <span id="page-1-2"></span>2 Implementation

1  $\langle *package \rangle$ 

#### <span id="page-1-3"></span>2.1 Reload check and package identification

Reload check, especially if the package is not used with LAT<sub>E</sub>X.

```
2 \begingroup
```

```
3 \ \ \ \ \ \ \ \ \ 44 12 %,
```
- 4 \catcode45 12 % -
- 5 \catcode46 12 % .
- 6 \catcode58 12 % :
- 7 \catcode64 11 % @
- <span id="page-1-5"></span>8 \expandafter\let\expandafter\x\csname ver@soulutf8.sty\endcsname
- <span id="page-1-6"></span>9 \ifcase 0%
- <span id="page-1-8"></span><span id="page-1-7"></span>10 \ifx\x\relax % plain
- <span id="page-1-12"></span><span id="page-1-11"></span><span id="page-1-10"></span><span id="page-1-9"></span>11 \else

<span id="page-2-31"></span><span id="page-2-20"></span><span id="page-2-15"></span><span id="page-2-14"></span>12 \ifx\x\empty % LaTeX 13 \else 1% \fi 16  $\overrightarrow{fi}$  \else \expandafter\ifx\csname PackageInfo\endcsname\relax 19  $\det\{x\#1\#2\%$  \immediate\write-1{Package #1 Info: #2.}% }% \else 23 \def\x#1#2{\PackageInfo{#1}{#2, stopped}}% 24  $\overrightarrow{f}$  \x{soulutf8}{The package is already loaded}% \endgroup \expandafter\endinput 28  $\overline{1}$ \endgroup

<span id="page-2-32"></span><span id="page-2-22"></span><span id="page-2-18"></span>Package identification:

```
30 \begingroup
```

```
31 \catcode40 12 % (
32 \catcode41 12 % )
33 \catcode44 12 % ,
34 \catcode45 12 % -
35 \catcode46 12 % .
36 \catcode47 12 % /
37 \catcode58 12 % :
38 \catcode64 11 % @
39 \expandafter\ifx\csname ProvidesPackage\endcsname\relax
40 \def\x#1#2#3[#4]{\endgroup
41 \immediate\write-1{Package: #3 #4}%
42 \xdef#1{#4}%
43 }%
44 \else
45 \def\x#1#2[#3]{\endgroup
46 #2[{#3}]%
47 \ifx#1\relax
48 \xdef#1{#3}%
49 \fi
50 }%
51 \fi
52 \expandafter\x\csname ver@soulutf8.sty\endcsname
53 \ProvidesPackage{soulutf8}%
54 [2007/09/09 v1.0 Adding support for UTF-8 to soul (HO)]
```
#### <span id="page-2-34"></span><span id="page-2-23"></span><span id="page-2-19"></span><span id="page-2-17"></span><span id="page-2-0"></span>2.2 Catcodes

```
55 \expandafter\edef\csname SOuL@AtEnd\endcsname{%
56 \catcode64 \the\catcode64\relax
57 }
58 \catcode64 11 % @
59 \def\TMP@EnsureCode#1#2{%
60 \edef\SOuL@AtEnd{%
61 \SOuL@AtEnd
62 \catcode#1 \the\catcode#1\relax
63 }%
64 \catcode#1 #2\relax
65 }
66 \TMP@EnsureCode{10}{12}% ^^J
67 \TMP@EnsureCode{33}{12}% !
68 \TMP@EnsureCode{34}{12}% "
69 \TMP@EnsureCode{36}{3}% $
```

```
70 \TMP@EnsureCode{39}{12}% '
71 \TMP@EnsureCode{40}{12}% (
72 \TMP@EnsureCode{41}{12}% )
73 \TMP@EnsureCode{42}{12}% *
74 \TMP@EnsureCode{43}{12}% +
75 \TMP@EnsureCode{44}{12}% ,
76 \TMP@EnsureCode{45}{12}% -
77 \TMP@EnsureCode{46}{12}% .
78 \TMP@EnsureCode{47}{12}% /
79 \TMP@EnsureCode{58}{12}% :
80 \TMP@EnsureCode{60}{12}% <
81 \text{ MPQEnsureCode} 61 12 \% =82 \TMP@EnsureCode{62}{12}% >
83 \TMP@EnsureCode{94}{7}% ^
84 \TMP@EnsureCode{96}{12}% '
85 \TMP@EnsureCode{126}\active % ^
86 \TMP@EnsureCode{128}{12}% ^^80
87 \TMP@EnsureCode{147}{12}% ^^93
88 \TMP@EnsureCode{148}{12}% ^^94
89 \TMP@EnsureCode{160}{12}% ^^a0
90 \TMP@EnsureCode{194}{12}% ^^c2
91 \TMP@EnsureCode{226}{12}% ^^e2
```
### <span id="page-3-32"></span><span id="page-3-31"></span><span id="page-3-30"></span><span id="page-3-29"></span><span id="page-3-28"></span><span id="page-3-27"></span><span id="page-3-26"></span><span id="page-3-25"></span><span id="page-3-24"></span><span id="page-3-23"></span><span id="page-3-0"></span>2.3 Loading packages

Package soul uses \documentclass to detect LATEX.

<span id="page-3-3"></span>\ifx\documentclass\@undefined

#### <span id="page-3-1"></span> $2.3.1$  plain-T<sub>F</sub>X

First we check, whether package soul is already loaded.

```
93 \expandafter\ifx\csname SOUL@\endcsname\relax
```
In case of plain-T<sub>EX</sub> package soul defines some macros in a simple manner that will break the definitions of miniltx.tex, for example. Therefore these macros are first saved and restored afterwards.

```
94 \let\SOuL@orgDeclareRobustCommand\DeclareRobustCommand
95 \let\SOuL@orgnewcommand \newcommand
96 \let\SOuL@orgDeclareOption \DeclareOption
97 \let\SOuL@orgPackageError \PackageError
98 \def\SOuL@restorelatexcmds{%
99 \let\DeclareRobustCommand\SOuL@orgDeclareRobustCommand
100 \let\newcommand \SOuL@orgnewcommand
101 \let\DeclareOption \SOuL@orgDeclareOption
102 \let\PackageError \SOuL@orgPackageError
103 }%
104 \input soul.sty\relax
105 \SOuL@restorelatexcmds
106 \fi
```
<span id="page-3-9"></span>\SOUL@error Package soul's use of \PackageError is replaced by \@PackageError of package infwarerr.

- <span id="page-3-17"></span>\input infwarerr.sty\relax
- <span id="page-3-14"></span>\let\SOuL@orgSOUL@error\SOUL@error
- \def\SOUL@error{%
- \begingroup
- <span id="page-3-2"></span>\let\PackageError\@PackageError
- <span id="page-3-15"></span>\SOuL@orgSOUL@error
- 113 \endgroup
- }%
- \input etexcmds.sty\relax

<span id="page-4-4"></span>\@onelevel@sanitize Define LATEX's \@onelevel@sanitize if not already available.

```
116 \expandafter\ifx\csname @onelevel@sanitize\endcsname\relax
117 \def\@onelevel@sanitize#1{%
118 \edef#1{%
119 \expandafter\strip@prefix\meaning#1%
120 }%
121 }%
```
#### \strip@prefix

122 \def\strip@prefix#1>{}%

 $123$  \fi 124 \else

#### <span id="page-4-0"></span>2.3.2 LAT<sub>E</sub>X

```
125 \DeclareOption*{\PassOptionsToPackage{\CurrentOption}{soul}}%
126 \ProcessOptions\relax
127 \RequirePackage{soul}[2003/11/17]%
128 \RequirePackage{infwarerr}[2007/09/09]%
129 \RequirePackage{etexcmds}[2007/09/09]%
130 \text{ t}i
```
<span id="page-4-19"></span><span id="page-4-1"></span>2.3.3  $\varepsilon$ -T<sub>E</sub>X

In plain-T<sub>EX</sub> command  $\$  + is an *outer* macro. Therefore numbers are used to avoid problems.

```
131 \ifetex@unexpanded
132 \catcode33=14 % '!': comment
133 \catcode43=9 % '+': ignore
134 \else
135 \catcode33=9 % '!': ignore
136 \catcode43=14 % '+': comment
137 \fi
```
## <span id="page-4-8"></span><span id="page-4-2"></span>2.4 Macro for redefinitions

#### <span id="page-4-25"></span>\SOuL@redefine

<span id="page-4-26"></span><span id="page-4-23"></span><span id="page-4-20"></span>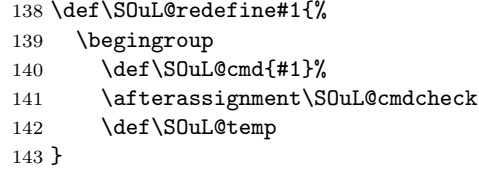

<span id="page-4-24"></span>\SOuL@cmdcheck

```
144 \def\SOuL@cmdcheck{%
145 \expandafter\ifx\SOuL@cmd\SOuL@temp
146 \else
147 \edef\SOuL@temp*{\expandafter\string\SOuL@cmd}%
148 \@PackageWarningNoLine{soulutf8}{%
149 Command \SOuL@temp* has changed.\MessageBreak
150 Supported versions of package 'soul': 2003/11/17.\MessageBreak
151 Depending on the unknown changes the redefinition\MessageBreak
152 of \SOuL@temp* may not behave correctly%
153 }%
154 \fi
155 \expandafter\endgroup
156 \expandafter\def\SOuL@cmd
157 }
```
## <span id="page-5-0"></span>2.5 Redefinition of \SOUL@eval

```
\SOUL@eval Macro \SOUL@eval is redefined to add detection of the first byte of a UTF-8
            sequence. Because \SOUL@eval is overwritten, a warning is issued, if the contents
            of \SOUL@eval is not as expected.
```
<span id="page-5-46"></span>\SOuL@redefine\SOUL@eval{%

```
First the expected definition.
```

```
159 \def\SOUL@n*##1{\SOUL@scan}%
160 \if\noexpand\SOUL@@\SOUL@spc
161 \else
162 \SOUL@ignorespacesfalse
163 \fi
164 \ifnum\SOUL@minus=\thr@@
165 \SOUL@flushminus
166 \else\ifnum\SOUL@comma=\tw@
167 \SOUL@flushcomma
168 \else\ifnum\SOUL@apo=\tw@
169 \SOUL@flushapo
170 \else\ifnum\SOUL@grave=\tw@
171 \SOUL@flushgrave
172 \fi\fi\fi\fi
173 \ifx\SOUL@@-\else\SOUL@flushminus\fi
174 \ifx\SOUL@@,\else\SOUL@flushcomma\fi
175 \ifx\SOUL@@'\else\SOUL@flushapo\fi
176 \ifx\SOUL@@'\else\SOUL@flushgrave\fi
177 \ifx\SOUL@@-%
178 \advance\SOUL@minus\@ne
179 \else\ifx\SOUL@@,%
180 \advance\SOUL@comma\@ne
181 \else\ifx\SOUL@@'%
182 \advance\SOUL@apo\@ne
183 \else\ifx\SOUL@@'%
184 \advance\SOUL@grave\@ne
185 \else
186 \SOUL@flushminus
187 \SOUL@flushcomma
188 \SOUL@flushapo
189 \SOUL@flushgrave
190 \ifx\SOUL@@\SOUL@stop
191 \def\SOUL@n*{%
192 \SOUL@doword
193 \SOUL@eventuallyexhyphen\null
194 }%
195 \else\ifx\SOUL@@\par
196 \def\SOUL@n*\par{\par\leavevmode\SOUL@scan}%
197 \else\if\noexpand\SOUL@@\SOUL@spc
198 \SOUL@doword
199 \SOUL@eventuallyexhyphen\null
200 \ifSOUL@ignorespaces
201 \else
202 \SOUL@everyspace{}%
203 \overline{\text{f}i}204 \def\SOUL@n* {\SOUL@scan}%
205 \else\ifx\SOUL@@\\%
206 \SOUL@doword
207 \SOUL@eventuallyexhyphen\null
208 \SOUL@everyspace{\unskip\nobreak\hfil\break}%
209 \SOUL@ignorespacestrue
210 \else\ifx\SOUL@@~%
211 \SOUL@doword
212 \SOUL@eventuallyexhyphen\null
213 \SOUL@everyspace{\nobreak}%
```

```
214 \else\ifx\SOUL@@\slash
215 \SOUL@doword
216 \SOUL@eventuallyexhyphen{/}%
217 \SOUL@exhyphen{/}%
218 \else\ifx\SOUL@@\mbox
219 \def\SOUL@n*{\SOUL@addprotect}%
220 \else\ifx\SOUL@@\hbox
221 \def\SOUL@n*{\SOUL@addprotect}%
222 \else\ifx\SOUL@@\soulomit
223 \def\SOUL@n*\soulomit##1{%
224 \SOUL@doword
225 {\spaceskip\SOUL@spaceskip##1}%
226 \SOUL@scan
227 }%
228 \else\ifx\SOUL@@\break
229 \SOUL@doword
230 \break
231 \else\ifx\SOUL@@\linebreak
232 \SOUL@doword
233 \SOUL@everyspace{\linebreak}%
234 \else\ifcat\bgroup\noexpand\SOUL@@
235 \def\SOUL@n*{\SOUL@addgroup{}}%
236 \else\ifcat$\noexpand\SOUL@@
237 \def\SOUL@n*{\SOUL@addmath}%
238 \else
239 \def\SOUL@n*{\SOUL@dotoken}%
240 \qquad \verb|\fi\{fi\{fi\{fi\}fi\{fi\{fi\}fi\{fi\{fi\}fi\{fi\{fi\}fi\{fi\}fi241 \fi\fi\fi\fi
242 \SOUL@n*%
243 }{%
Now the redefined version follows.
244 \def\SOUL@n*##1{\SOUL@scan}%
245 \if\noexpand\SOUL@@\SOUL@spc
246 \else
247 \SOUL@ignorespacesfalse
248 \setminusfi
249 \ifnum\SOUL@minus=\thr@@
250 \SOUL@flushminus
251 \else\ifnum\SOUL@comma=\tw@
252 \SOUL@flushcomma
253 \else\ifnum\SOUL@apo=\tw@
254 \SOUL@flushapo
255 \else\ifnum\SOUL@grave=\tw@
256 \SOUL@flushgrave
257 \fi\fi\fi\fi
258 \ifx\SOUL@@-\else\SOUL@flushminus\fi
259 \ifx\SOUL@@,\else\SOUL@flushcomma\fi
260 \ifx\SOUL@@'\else\SOUL@flushapo\fi
261 \ifx\SOUL@@'\else\SOUL@flushgrave\fi
262 \ifx\SOUL@@-%
263 \advance\SOUL@minus\@ne
264 \else\ifx\SOUL@@,%
265 \advance\SOUL@comma\@ne
266 \else\ifx\SOUL@@'%
267 \advance\SOUL@apo\@ne
268 \else\ifx\SOUL@@'%
269 \advance\SOUL@grave\@ne
270 \else
```

```
271 \SOUL@flushminus
```

```
272 \SOUL@flushcomma
```

```
273 \SOUL@flushapo
```

```
274 \SOUL@flushgrave
```
<span id="page-7-48"></span><span id="page-7-47"></span><span id="page-7-46"></span><span id="page-7-45"></span><span id="page-7-44"></span><span id="page-7-43"></span><span id="page-7-42"></span><span id="page-7-41"></span><span id="page-7-40"></span><span id="page-7-39"></span><span id="page-7-38"></span><span id="page-7-37"></span><span id="page-7-36"></span><span id="page-7-35"></span><span id="page-7-34"></span><span id="page-7-33"></span><span id="page-7-32"></span><span id="page-7-31"></span><span id="page-7-30"></span><span id="page-7-29"></span><span id="page-7-28"></span><span id="page-7-27"></span><span id="page-7-26"></span><span id="page-7-25"></span><span id="page-7-24"></span><span id="page-7-23"></span><span id="page-7-22"></span><span id="page-7-21"></span><span id="page-7-20"></span><span id="page-7-19"></span><span id="page-7-18"></span><span id="page-7-17"></span><span id="page-7-16"></span><span id="page-7-15"></span><span id="page-7-14"></span><span id="page-7-13"></span><span id="page-7-12"></span><span id="page-7-11"></span><span id="page-7-10"></span><span id="page-7-9"></span><span id="page-7-8"></span><span id="page-7-7"></span><span id="page-7-6"></span><span id="page-7-5"></span><span id="page-7-4"></span><span id="page-7-3"></span><span id="page-7-2"></span><span id="page-7-1"></span><span id="page-7-0"></span> \ifx\SOUL@@\SOUL@stop \def\SOUL@n\*{% 277 \SOUL@doword 278 \SOUL@eventuallyexhyphen\null }% \else\ifx\SOUL@@\par 281 \def\SOUL@n\*\par{\par\leavevmode\SOUL@scan}% \else\if\noexpand\SOUL@@\SOUL@spc \SOUL@doword \SOUL@eventuallyexhyphen\null \ifSOUL@ignorespaces 286 \else \SOUL@everyspace{}%  $\overline{\text{f}i}$  \def\SOUL@n\* {\SOUL@scan}% \else\ifx\SOUL@@\\% \SOUL@doword \SOUL@eventuallyexhyphen\null \SOUL@everyspace{\unskip\nobreak\hfil\break}% \SOUL@ignorespacestrue \else\ifx\SOUL@@~% \SOUL@doword \SOUL@eventuallyexhyphen\null \SOUL@everyspace{\nobreak}% \else\ifx\SOUL@@\slash \SOUL@doword \SOUL@eventuallyexhyphen{/}% \SOUL@exhyphen{/}% \else\ifx\SOUL@@\mbox 304 \def\SOUL@n\*{\SOUL@addprotect}% \else\ifx\SOUL@@\hbox \def\SOUL@n\*{\SOUL@addprotect}% \else\ifx\SOUL@@\soulomit \def\SOUL@n\*\soulomit##1{% \SOUL@doword {\spaceskip\SOUL@spaceskip##1}% \SOUL@scan }% \else\ifx\SOUL@@\break \SOUL@doword \break \else\ifx\SOUL@@\linebreak \SOUL@doword \SOUL@everyspace{\linebreak}% \else\ifcat\bgroup\noexpand\SOUL@@ \def\SOUL@n\*{\SOUL@addgroup{}}% \else\ifcat\$\noexpand\SOUL@@ 322 \def\SOUL@n\*{\SOUL@addmath}%  $\text{le}$ The current token is examined to detect the start of a UTF-8 sequence. \SOuL@analyzeutfviii \ifcase\SOuL@octets \SOuL@analyzeutfviiix \fi \ifcase\SOuL@octets \def\SOUL@n\*{\SOUL@dotoken}% \or % 1 331 \or  $\%$  2 \def\SOUL@n\*{\SOuL@addtwooctets}% \or % 3 334 \def\SOUL@n\*{\SOuL@addthreeoctets}% \or % 4

```
336 \def\SOUL@n*{\SOuL@addfouroctets}%
337 \fi
338 \fi\fi\fi\fi\fi\fi\fi\fi\fi\fi\fi\fi\fi
339 \fi\fi\fi\fi
340 \SOUL@n*%
341 }
```
#### <span id="page-8-29"></span><span id="page-8-0"></span>2.6 UTF-8 analysis

#### <span id="page-8-1"></span>2.6.1 Help strings

```
342 \def\SOuL@defsanitizedstring#1#2{%
343 \expandafter\def\csname SOuL@string#1\endcsname{#2}%
344 \expandafter\@onelevel@sanitize\csname SOuL@string#1\endcsname
345 }
346 \SOuL@defsanitizedstring{UTFviii}{UTFviii@}
347 \SOuL@defsanitizedstring{octets}{@octets}
348 \SOuL@defsanitizedstring{two}{two}
349 \SOuL@defsanitizedstring{three}{three}
350 \SOuL@defsanitizedstring{four}{four}
351 \SOuL@defsanitizedstring{macrocolon}{macro:}
352 \SOuL@defsanitizedstring{csnameu}{csname u8-}
353 \SOuL@defsanitizedstring{undeferr}{utf@viii@undeferr}
354 \def\SOuL@stringendash{^^e2^^80^^93}
355\def\SOuL@stringemdash{^^e2^^80^^94}
356 \def\SOuL@stringnobreakspace{^^c2^^a0}
357 \edef\SOuL@charhash{\string #}
358 \edef\SOuL@chartwo{\string 2}
359 \edef\SOuL@charthree{\string 3}
360 \def\SOuL@empty{}
```
#### <span id="page-8-33"></span><span id="page-8-31"></span><span id="page-8-30"></span><span id="page-8-28"></span><span id="page-8-27"></span><span id="page-8-26"></span><span id="page-8-16"></span><span id="page-8-15"></span><span id="page-8-14"></span><span id="page-8-2"></span>2.6.2 Support for utf8.def

#### <span id="page-8-12"></span>\SOuL@analyzeutfviii

<span id="page-8-38"></span><span id="page-8-37"></span><span id="page-8-35"></span><span id="page-8-34"></span><span id="page-8-18"></span><span id="page-8-17"></span><span id="page-8-10"></span><span id="page-8-4"></span><span id="page-8-3"></span> \begingroup \edef\x{\endgroup \def\noexpand\SOuL@analyzeutfviii{% \noexpand\expandafter\noexpand\SOuL@checkutfviii \noexpand\meaning\noexpand\SOUL@@ \SOuL@stringUTFviii\SOuL@stringoctets \noexpand\@nil }% \def\noexpand\SOuL@checkutfviii ##1\SOuL@stringUTFviii##2\SOuL@stringoctets##3\noexpand\@nil }%  $372 \ \{3\}$  \def\SOuL@temp{#2}% \chardef\SOuL@octets=% \ifx\SOuL@temp\SOuL@stringtwo \tw@ \else\ifx\SOuL@temp\SOuL@stringthree \thr@@ \else\ifx\SOuL@temp\SOuL@stringfour 4 % \else 382 \z  $\if{ififif}$ }

#### <span id="page-8-36"></span><span id="page-8-32"></span><span id="page-8-9"></span><span id="page-8-8"></span><span id="page-8-6"></span>2.6.3 Support for utf8x.def

<span id="page-8-13"></span>\SOuL@analyzeutfviiix

\begingroup

- <span id="page-9-39"></span>\edef\x{\endgroup
- 387 \def\noexpand\SOuL@analyzeutfviiix{%
- <span id="page-9-20"></span>\noexpand\expandafter\noexpand\SOuL@checkutfviiix
- <span id="page-9-11"></span>\noexpand\meaning\noexpand\SOUL@@
- <span id="page-9-17"></span>\SOuL@stringmacrocolon\SOuL@charhash1{}{}{}{}%
- <span id="page-9-31"></span>\SOuL@stringcsnameu\SOuL@stringundeferr
- <span id="page-9-1"></span>\noexpand\@nil
- }%

#### <span id="page-9-21"></span>\SOuL@checkutfviiix

<span id="page-9-40"></span><span id="page-9-35"></span><span id="page-9-34"></span><span id="page-9-24"></span><span id="page-9-18"></span><span id="page-9-10"></span><span id="page-9-6"></span><span id="page-9-5"></span><span id="page-9-2"></span>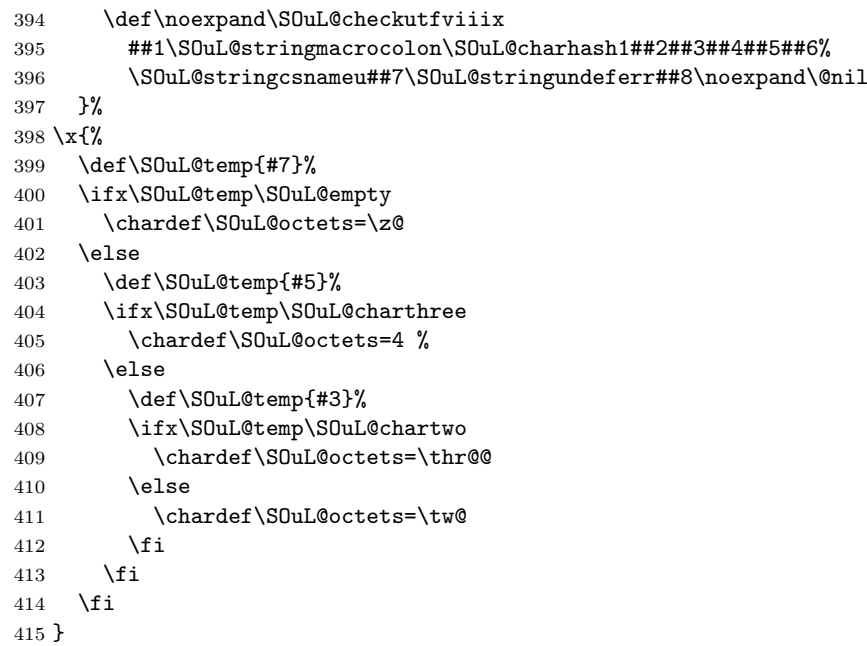

## <span id="page-9-36"></span><span id="page-9-19"></span><span id="page-9-8"></span><span id="page-9-7"></span><span id="page-9-0"></span>2.7 Actions for UTF-8 sequences

#### <span id="page-9-16"></span>\SOuL@addtwooctets

<span id="page-9-37"></span><span id="page-9-33"></span><span id="page-9-27"></span><span id="page-9-22"></span><span id="page-9-13"></span><span id="page-9-12"></span><span id="page-9-3"></span>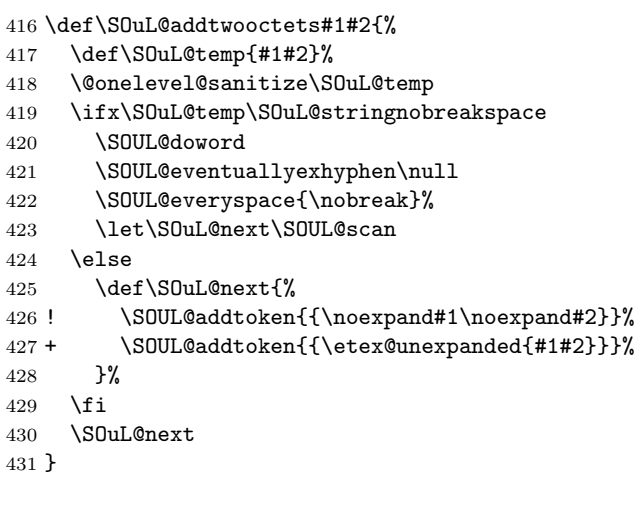

#### <span id="page-9-14"></span>\SOuL@addthreeoctets

<span id="page-9-29"></span><span id="page-9-28"></span><span id="page-9-15"></span><span id="page-9-9"></span>\def\SOuL@addthreeoctets#1#2#3{%

- <span id="page-9-38"></span>\def\SOuL@temp{#1#2#3}%
- <span id="page-9-4"></span>\@onelevel@sanitize\SOuL@temp
- <span id="page-9-32"></span>\ifx\SOuL@temp\SOuL@stringendash
- <span id="page-9-23"></span>\SOUL@doword
- <span id="page-9-25"></span>\SOUL@eventuallyexhyphen{-}%
- <span id="page-9-26"></span>\SOUL@exhyphen{--}%
- <span id="page-9-30"></span>\let\SOuL@next\SOUL@scan

```
440 \else
441 \ifx\SOuL@temp\SOuL@stringemdash
442 \SOUL@doword
443 \SOUL@eventuallyexhyphen{-}%
444 \SOUL@exhyphen{---}%
445 \let\SOuL@next\SOUL@scan
446 \else
447 \def\SOuL@next{%
448 ! \SOUL@addtoken{{\noexpand#1\noexpand#2\noexpand#3}}%
449 + \SOUL@addtoken{{\etex@unexpanded{#1#2#3}}}%
450 }%
451 \fi
452 \fi
453 \SOuL@next
454 }
```
#### <span id="page-10-7"></span>\SOuL@addfouroctets

```
455 \def\SOuL@addfouroctets#1#2#3#4{%
456 ! \SOUL@addtoken{{\noexpand#1\noexpand#2\noexpand#3\noexpand#4}}%
457 + \SOUL@addtoken{{\etex@unexpanded{#1#2#3#4}}}%
458 }
```
#### <span id="page-10-0"></span>2.7.1 Redefinition of \SOUL@splittoken

<span id="page-10-20"></span>\SOUL@splittoken Macro \SOUL@splittoken separates the first token or token group from a word and redefines the word to contain the remaining tokens. However if the remaining tokens are a token group, then the curly braces will be removed and the token group is splitted by the next call of \SOUL@splittoken. The redefinition avoids the removal of curly braces around the remaining tokens.

```
459 \SOuL@redefine\SOUL@splittoken#1#2\SOUL@stop{%
460 \global\SOUL@token={#1}%
```

```
461 \global\SOUL@word={#2}%
462 }#1{%
463 \global\SOUL@token={#1}%
464 \SOuL@remainingtoken\relax
465 }
```
#### <span id="page-10-19"></span>\SOuL@remainingtoken

```
466 \def\SOuL@remainingtoken#1\SOUL@stop{%
467 \global\SOUL@word=\expandafter{\@gobble#1}%
468 }
```
### <span id="page-10-1"></span>2.8 Patches

The fixed \SOUL@splittoken allows to remove the double sets of curly braces in other macros of package soul. The benefit is that implicite kernings are more often detected and fixes a bug in package soul. The disadvantage is incompatibility. The width of the resulting strings may change.

#### <span id="page-10-12"></span>\SOUL@flushcomma

<span id="page-10-27"></span><span id="page-10-26"></span><span id="page-10-17"></span><span id="page-10-10"></span><span id="page-10-6"></span><span id="page-10-5"></span> \SOuL@redefine\SOUL@flushcomma{% \ifcase\SOUL@comma \or 472 \edef\x{\SOUL@word={\the\SOUL@word,}}\x \or 474 \edef\x{\SOUL@word={\the\SOUL@word{{,,}}}}\x \fi \SOUL@comma\z@ }{% \ifcase\SOUL@comma \or

```
480 \edef\x{\SOUL@word={\the\SOUL@word,}}\x
481 \or
482 \edef\x{\SOUL@word={\the\SOUL@word{,,}}}\x
483 \fi
484 \SOUL@comma\z@
485 }
```
#### <span id="page-11-9"></span>\SOUL@flushapo

```
486 \SOuL@redefine\SOUL@flushapo{%
487 \ifcase\SOUL@apo
488 \or
489 \edef\x{\SOUL@word={\the\SOUL@word'}}\x
490 \or
491 \edef\x{\SOUL@word={\the\SOUL@word{{''}}}}\x
492 \fi
493 \SOUL@apo\z@
494 }{%
495 \ifcase\SOUL@apo
496 \or
497 \edef\x{\SOUL@word={\the\SOUL@word'}}\x
498 \or
499 \edef\x{\SOUL@word={\the\SOUL@word{''}}}\x
500 \fi
501 \SOUL@apo\z@
502 }
```
#### <span id="page-11-10"></span>\SOUL@flushgrave

<span id="page-11-24"></span><span id="page-11-23"></span><span id="page-11-22"></span><span id="page-11-21"></span><span id="page-11-14"></span><span id="page-11-11"></span><span id="page-11-8"></span><span id="page-11-3"></span><span id="page-11-2"></span> \SOuL@redefine\SOUL@flushgrave{% \ifcase\SOUL@grave \or \edef\x{\SOUL@word={\the\SOUL@word'}}\x \or 508 \edef\x{\SOUL@word={\the\SOUL@word{{''}}}}\x \fi \SOUL@grave\z@ }{% \ifcase\SOUL@grave \or \edef\x{\SOUL@word={\the\SOUL@word'}}\x \or 516 \edef\x{\SOUL@word={\the\SOUL@word{''}}}\x \fi \SOUL@grave\z@ }

#### <span id="page-11-6"></span>\SOUL@addgroup

<span id="page-11-31"></span><span id="page-11-30"></span><span id="page-11-29"></span><span id="page-11-28"></span><span id="page-11-27"></span><span id="page-11-26"></span><span id="page-11-25"></span><span id="page-11-16"></span><span id="page-11-15"></span><span id="page-11-12"></span><span id="page-11-5"></span><span id="page-11-4"></span> \SOuL@redefine\SOUL@addgroup#1#2{% {% \let\protect\noexpand 523 \edef\x{% 524 \global\SOUL@word={% 525 \the\SOUL@word {{\noexpand#1#2}}% }% }%  $529 \quad \forall x$  }% \SOUL@scan }#1#2{% \begingroup \let\protect\noexpand 535 \edef\x{\endgroup

<span id="page-12-21"></span><span id="page-12-20"></span><span id="page-12-0"></span> \SOUL@word={% \the\SOUL@word ! {\noexpand#1{#2}}% + {\etex@unexpanded{#1{#2}}}% }% }% 542  $\chi$  \SOUL@scan }

#### <span id="page-12-11"></span>\SOUL@addmath

<span id="page-12-32"></span><span id="page-12-31"></span><span id="page-12-30"></span><span id="page-12-23"></span><span id="page-12-22"></span><span id="page-12-16"></span><span id="page-12-15"></span><span id="page-12-13"></span><span id="page-12-7"></span><span id="page-12-3"></span>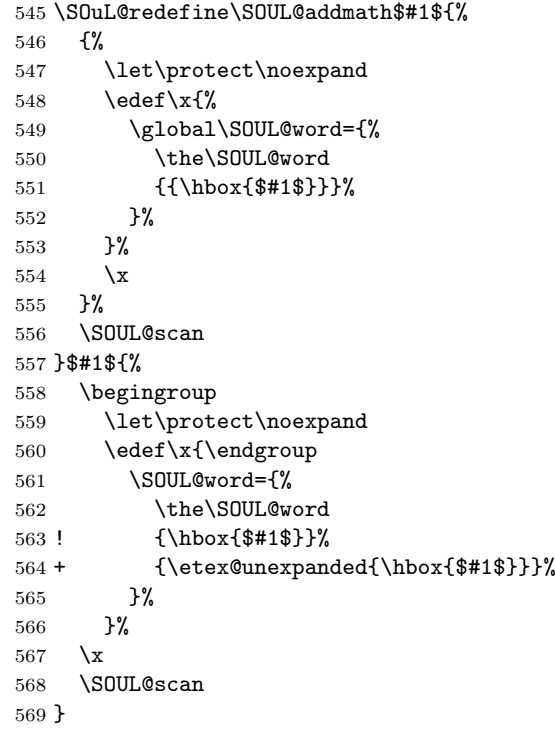

#### <span id="page-12-12"></span>\SOUL@addprotect

```
570 \SOuL@redefine\SOUL@addprotect#1#2{%
571 {%
572 \let\protect\noexpand
573 \text{dedf}\x{\574 \global\SOUL@word={%
575 \the\SOUL@word
576 {{\hbox{#2}}}%
577 }%
578 }%
579 \chi<br>580 }%
580
581 \SOUL@scan
582 }#1#2{%
583 \begingroup
584 \let\protect\noexpand
585 \edef\x{\endgroup
586 \SOUL@word={%
587 \the\SOUL@word
588 ! {\hbox{#2}}%
589 + {\etex@unexpanded{\hbox{#2}}}%
590 }%
591 }%
592 \x
593 \SOUL@scan
```
}

#### <span id="page-13-28"></span>\SOUL@addtoken

```
595 + \SOuL@redefine\SOUL@addtoken#1{%
596 + \ \text{edef}\x{\597 + \SOUL@word={%
598 + \the\SOUL@word
599 + \noexpand#1%
600 + }%
601 + }%
602 + \chi<br>
603 + \chi\SOUL@scan
604 + \}#1{%
605 + \ \text{edef}\x{\606 + \SOUL@word={%
607 + \the\SOUL@word
608 + \etex@unexpanded{#1}%
609 + }%
610 + }%
611 + \sqrt{x}612 + \SOUL@scan
613 + \frac{1}{6}614 \SOuL@AtEnd
```
<span id="page-13-40"></span><span id="page-13-35"></span><span id="page-13-34"></span><span id="page-13-31"></span><span id="page-13-29"></span><span id="page-13-15"></span>615  $\langle$ /package $\rangle$ 

## 3 Test

## <span id="page-13-0"></span>3.1 Catcode checks for loading

```
616 \langle *test1 \rangle617 \text{ \textdegree} \ =11 %
618 \def\RestoreCatcodes{}
619 \count@=0 %
620 \loop
621 \edef\RestoreCatcodes{%
622 \RestoreCatcodes
623 \catcode\the\count@=\the\catcode\count@\relax
624 }%
625 \ifnum\count@<255 %626 \advance\count@\@ne
627 \repeat
628
629 \def\RangeCatcodeInvalid#1#2{%
630 \count@=#1\relax
631 \loop
632 \catcode\count@=15 %
633 \ifnum\count@<#2\relax
634 \advance\count@\@ne
635 \repeat
636 }
637 \def\Test{%
638 \RangeCatcodeInvalid{0}{47}%
639 \RangeCatcodeInvalid{58}{64}%
640 \RangeCatcodeInvalid{91}{96}%
641 \RangeCatcodeInvalid{123}{255}%
642 \catcode'\@=12 %
643 \catcode'\\=0 %
644 \catcode'\{=1 %
645 \catcode'\}=2 %
646 \catcode'\#=6 %
```

```
647 \catcode'\[=12 %
648 \catcode'\]=12 %
649 \catcode'\%=14 %
650 \catcode'\ =10 %
651 \catcode13=5 %
652 \input soulutf8.sty\relax
653 \RestoreCatcodes
654 }
655 \Test
656 \csname @@end\endcsname
657 \end
```

```
658 \langle /test1 \rangle
```
### <span id="page-14-0"></span>3.2 LAT<sub>EX</sub> tests

```
659 \langle *test2 | test3 | test4 | test5 \rangle660 (noetex) \let\unexpanded\UNDEFINED
661 \NeedsTeXFormat{LaTeX2e}
662 \documentclass{article}
663 \usepackage[T1]{fontenc}
664 \usepackage{lmodern}
665 \usepackage{textcomp}
666 \usepackage[ngerman]{babel}
667 \expandafter\def\csname ver@hypdestopt.sty\endcsname{}
668 \usepackage[unicode]{hyperref}
669 \usepackage{bookmark}
670 \usepackage{color}
671 \usepackage{soul}[2003/11/17]
672 \makeatletter
673 \newcommand*{\@ifDefined}[1]{%
674 \@ifundefined{#1}{%
675 \@latex@error{%
676 \expandafter\noexpand\csname#1\endcsname undefined%
677 }\@ehc
678 }%
679 }
680 \newcommand*{\SaveOrg}[1]{%
681 \@ifdefinable{ORG@SOUL@#1}{%
682 \@ifDefined{SOUL@#1}{%
683 \expandafter\let\csname ORG@SOUL@#1\expandafter\endcsname
684 \csname SOUL@#1\endcsname
685 }%
686 }%
687 }
688 \newcommand*{\RestoreOrg}[1]{%
689 \@ifDefined{ORG@SOUL@#1}{%
690 \@ifDefined{SOUL@#1}{%
691 \expandafter\let\csname SOUL@#1\expandafter\endcsname
692 \csname ORG@SOUL@#1\endcsname
693 }%
694 }%
695 }
696 \makeatother
697 \SaveOrg{eval}
698 \SaveOrg{splittoken}
699 \SaveOrg{flushcomma}
700 \SaveOrg{flushapo}
701 \SaveOrg{grave}
702 \SaveOrg{addgroup}
703 \SaveOrg{addmath}
704 \SaveOrg{addprotect}
705 \SaveOrg{addtoken}
706 \usepackage{soulutf8}[2007/09/09]
```

```
Input encoding utf8.
 707 (*utf8)
 708 \usepackage[utf8]{inputenc}
 709 \DeclareUnicodeCharacter{00A0}{\nobreakspace}
 710 \ \langle \rangleutf8)
```
Input encoding utf8x. Package ucs has a nasty bug, that it redefines \show. 711 (\*utf8x)

```
712 \let\origshow\show
713 \usepackage[utf8x]{inputenc}
714 \AtBeginDocument{%
715 \let\show\origshow
716 }
```
<span id="page-15-12"></span> $717 \langle /utf8x \rangle$ 

#### <span id="page-15-0"></span>3.2.1 Driver definitions

<span id="page-15-10"></span>\makeatletter

<span id="page-15-2"></span>\an The definition for \an is taken from the documentation of package soul.

```
719 \DeclareRobustCommand*{\an}{%
```

```
720 \def\SOUL@preamble{$^{^P}$}%
721 \def\SOUL@everyspace##1{##1\texttt{\char'\ }\linebreak[2]}%
722 \def\SOUL@postamble{$^{^E}$}%
723 \def\SOUL@everyhyphen{$^{^-}$\linebreak[1]}%
724 \def\SOUL@everyexhyphen##1{##1$^{^=}$}%
725 \def\SOUL@everysyllable{$^{^S}$}%
726 \def\SOUL@everytoken{\the\SOUL@token$^{^T}$}%
727 \def\SOUL@everylowerthan{$^{^L}$}%
728 \SOUL@
729 }
```
<span id="page-15-25"></span><span id="page-15-21"></span><span id="page-15-14"></span>\sy The definition for \sy is taken from the documentation of package soul.

```
730 \DeclareRobustCommand*{\sy}{%
731 \SOUL@setup
732 \def\SOUL@preamble{%
733 \lefthyphenmin=\z@
734 \righthyphenmin=\z@
735 }%
736 \def\SOUL@everyspace##1{##1\space}%
737 \def\SOUL@everysyllable{\the\SOUL@syllable}%
738 \def\SOUL@everyhyphen{%
739 \discretionary{%
740 \SOUL@setkern\SOUL@hyphkern
741 \SOUL@sethyphenchar
742 }{}{%
743 \hbox{\kern1pt$\cdot$}%
744 }%
745 }%
746 \def\SOUL@everyexhyphen##1{%
747 \SOUL@setkern\SOUL@hyphkern
748 \hbox{##1}%
749 \discretionary{}{}{%
750 \SOUL@setkern\SOUL@charkern
751 }%
752 }%
753 \SOUL@
```

```
754 }
```
#### \soulH

<span id="page-15-30"></span><span id="page-15-7"></span> \DeclareRobustCommand\*{\soulH}{% \def\SOUL@preamble{% 757 \gdef\SOULH{}% \soulHadd{[}%

```
759 }%
760 \def\SOUL@everyspace##1{%
761 \soulHadd{Sp}%
762 }%
763 \def\SOUL@postamble{%
764 \soulHadd{]}%
765 }%
766 \def\SOUL@everyhyphen{%
767 \soulHadd{Hy}%
768 }%
769 \def\SOUL@everyexhyphen##1{%
770 \soulHadd{Exhy}%
771 }%
772 \def\SOUL@everysyllable{%
773 \soulHadd{Sy}%
774 }%
775 \def\SOUL@everytoken{%
776 \soulHadd{T}%
777 }%
778 \def\SOUL@everylowerthan{%
779 \soulHadd{<}%
780 }%
781 \SOUL@
782 }
783 \newcommand*{\soulHadd}[1]{%
784 #1%
785 \expandafter\gdef\expandafter\soulHstring\expandafter{%
786 \soulHstring
787 #1%
788 }%
789 }
```
## <span id="page-16-28"></span><span id="page-16-23"></span><span id="page-16-17"></span><span id="page-16-11"></span><span id="page-16-0"></span>3.2.2 Test macros

```
790 \usepackage{qstest}
791 \IncludeTests{*}
792 \LogTests{log}{*}{*}
793 \newsavebox\boxA
794 \newsavebox\boxB
795 \newsavebox\boxC
```
#### <span id="page-16-30"></span>\TestDriver

<span id="page-16-19"></span><span id="page-16-18"></span><span id="page-16-9"></span>\newcommand\*{\TestDriver}[4]{%

- \subsection{Driver #1}%
- <span id="page-16-1"></span>\@PackageInfo{soulutf8-test}{\* Driver #1}%
- <span id="page-16-10"></span>\expandafter\let\expandafter\testdriver\csname #1\endcsname
- <span id="page-16-31"></span>\def\teststringA{#3}%
- <span id="page-16-32"></span>\def\teststringB{#4}%

```
802 \begin{qstest}{string-#2-driver-#1}{string,#2,driver,#1}%
```
- <span id="page-16-2"></span>\@PackageInfo{soulutf8-test}{\* Version: soulutf8}%
- <span id="page-16-4"></span>\global\let\soulHstring\@empty
- <span id="page-16-12"></span>805 \setbox0=\hbox{\expandafter\testdriver\expandafter{\teststringA}}%
- <span id="page-16-29"></span>\let\HstringA\soulHstring
- <span id="page-16-8"></span>807 \SetTestVBox{\boxA}{\teststringA}%

%

- <span id="page-16-3"></span>\@PackageInfo{soulutf8-test}{\* Version: soul + patch}%
- <span id="page-16-5"></span>810 \global\let\soulHstring\@empty
- 811 \RestoreOrg{eval}%
- <span id="page-16-13"></span>\setbox2=\hbox{\expandafter\testdriver\expandafter{\teststringB}}%
- <span id="page-16-14"></span>\let\HstringB\soulHstring
- <span id="page-16-20"></span>814 \SetTestVBox{\boxB}{\teststringB}%
- %

```
816 \@PackageInfo{soulutf8-test}{* Version: original soul}%
817 \global\let\soulHstring\@empty
818 \RestoreOrg{splittoken}%
819 \RestoreOrg{flushcomma}%
820 \RestoreOrg{flushapo}%
821 \RestoreOrg{grave}%
822 \RestoreOrg{addgroup}%
823 \RestoreOrg{addmath}%
824 \RestoreOrg{addprotect}%
825 \RestoreOrg{addtoken}%
826 \setbox4=\hbox{\expandafter\testdriver\expandafter{\teststringB}}%
827 \let\HstringC\soulHstring
828 \SetTestVBox{\boxC}{\teststringB}%
829 %
830 \TestInfo{0}{soulutf8}%
831 \TestInfo{2}{soul + patch}%
832 \TestInfo{4}{original soul}%
833 \TestInfoVBox
834 \showboxdepth=\maxdimen
835 \showboxbreadth=\maxdimen
836 \tracingonline=\@ne
837 \Expect*{\HstringA}*{\HstringB}%
838 \Expect*{\HstringA}*{\HstringC}%
839 \Expect*{\the\wd0}*{\the\wd2}%
840 \ifdim\wd0=\wd2 %
841 \else
842 \showbox0 %
843 \showbox2 %
844 \fi
845 \Expect*{\the\ht0}*{\the\ht2}%
846 \Expect*{\the\dp0}*{\the\dp2}%
847 \Expect*{\the\wd\boxB}*{\the\wd\boxA}%
848 \Expect*{\the\wd\boxC}*{\the\wd\boxA}%
849 \Expect*{\the\ht\boxB}*{\the\ht\boxA}%
850 \ifdim\ht\boxB=\ht\boxA
851 \else
852 \showbox\boxA
853 \showbox\boxB
854 \fi
855 \Expect*{\the\ht\boxC}*{\the\ht\boxA}%
856 \Expect*{\the\dp\boxB}*{\the\dp\boxA}%
857 \Expect*{\the\dp\boxC}*{\the\dp\boxA}%
858 \end{qstest}%
859 }
```
#### <span id="page-17-39"></span><span id="page-17-38"></span><span id="page-17-37"></span><span id="page-17-25"></span><span id="page-17-19"></span><span id="page-17-18"></span><span id="page-17-14"></span><span id="page-17-4"></span><span id="page-17-3"></span>\SetTestVBox

<span id="page-17-40"></span><span id="page-17-36"></span><span id="page-17-26"></span><span id="page-17-23"></span><span id="page-17-22"></span><span id="page-17-15"></span><span id="page-17-11"></span><span id="page-17-10"></span><span id="page-17-9"></span><span id="page-17-8"></span><span id="page-17-7"></span><span id="page-17-6"></span><span id="page-17-5"></span> \newcommand\*{\SetTestVBox}[2]{% \setbox#1=\vbox{% \hsize=0pt\relax \hfuzz=100mm\relax \expandafter\testdriver\expandafter{#2}% }% }

#### <span id="page-17-44"></span>\TestInfo

<span id="page-17-27"></span>\newcommand\*{\TestInfo}[2]{%

- <span id="page-17-29"></span>\par
- <span id="page-17-28"></span>\noindent
- <span id="page-17-13"></span>\copy#1\relax
- <span id="page-17-21"></span>\hfill
- \begingroup
- \small

```
874 \ifdim\wd0=\wd2\relax
875 \ifdim\wd0=\wd4\relax
876 \else
877 \ifnum#1=2 %
878 \raisebox{.5\baselineskip}[0pt][0pt]{%
879 \llap{$\}$ }%
880 \rlap{width = \the\wd#1\relax\space$\{$}%
881 \phantom{width = 999.99999pt}%
882 \qquad
883 }%
884 \else
885 \ifnum#1=4 %
886 \rlabel{width} \rlap{width = \the\wd#1}%
887 \phantom{width = 999.99999pt}%
888 \qquad
889 \fi
890 \overline{\text{f}i}891 \setminusfi
892 \else
893 \begingroup
894 \bfseries
895 \lvert \rvert = \t \tanh = \tanh\wdt1896 \phantom{width = 999.99999pt}%
897 \endgroup
898 \qquad
899 \fi
900 \rlap{(#2)}%
901 \phantom{(original soul)}%
902 \endgroup
903 \par
904 }
```
#### <span id="page-18-32"></span>\TestInfoVBox

<span id="page-18-29"></span><span id="page-18-28"></span><span id="page-18-27"></span><span id="page-18-24"></span><span id="page-18-19"></span><span id="page-18-18"></span><span id="page-18-17"></span><span id="page-18-15"></span><span id="page-18-13"></span><span id="page-18-6"></span><span id="page-18-4"></span><span id="page-18-3"></span><span id="page-18-2"></span>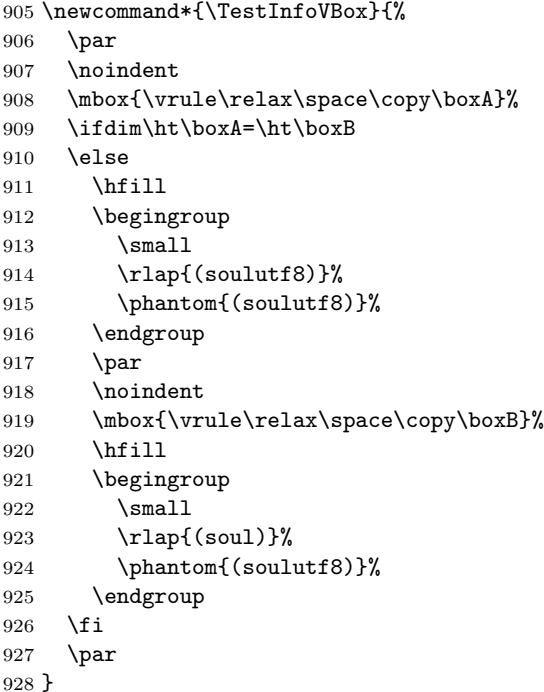

#### <span id="page-18-31"></span><span id="page-18-30"></span><span id="page-18-20"></span><span id="page-18-16"></span><span id="page-18-7"></span><span id="page-18-5"></span>\Test

<span id="page-18-14"></span><span id="page-18-12"></span> \makeatletter 930 \newcommand\*{\Test}[3]{% \clearpage

```
932 \begingroup
933 \def\linebreak{\textbackslash linebreak }%
934 \def\\{\textbackslash\textbackslash}%
935 \def\soulomit##1{%
936 \textbackslash soulomit\textbraceleft##1\textbraceright
937 }%
938 \def\mbox##1{%
939 \textbackslash mbox\textbraceleft##1\textbraceright
940 }%
941 \def\abc{\textbackslash abc }%
942 \def\texttt##1{%
943 \textbackslash texttt\textbraceleft##1\textbraceright
944 }%
945 \def\c##1{%
946 \textbackslash c\textbraceleft##1\textbraceright
947 }%
948 \langle *utf8x\rangle949 \count@=128 %
950 \loop
951 \iintnum\count@<256 %952 \lvert \text{1ccode'} \rvert \rvert > \text{count@}953 \lowercase{%
954 \def<sup>~{\noexpand~}%</sup>
955 }%
956 \advance\count@\@ne
957 \repeat
958 \langle/utf8x\rangle959 \csname protected@edef\endcsname\x{\endgroup
960 \noexpand\section{String #1: #2}%
961 }%
962 \quad \text{rx}963 \TestDriver{so}{#1}{#2}{#3}%
964 \TestDriver{caps}{#1}{#2}{#3}%
965 \TestDriver{ul}{#1}{#2}{#3}%
966 \TestDriver{st}{#1}{#2}{#3}%
967 \TestDriver{hl}{#1}{#2}{#3}%
968 \TestDriver{an}{#1}{#2}{#3}%
969 \TestDriver{sy}{#1}{#2}{#3}%
970 \TestDriver{soulH}{#1}{#2}{#3}%
971 }
972 \makeatother
```
## <span id="page-19-46"></span><span id="page-19-39"></span><span id="page-19-38"></span><span id="page-19-37"></span><span id="page-19-36"></span><span id="page-19-35"></span><span id="page-19-34"></span><span id="page-19-33"></span><span id="page-19-32"></span><span id="page-19-18"></span><span id="page-19-17"></span><span id="page-19-14"></span><span id="page-19-11"></span><span id="page-19-3"></span><span id="page-19-0"></span>3.2.3 Testing

```
973 \begin{document}
974 \Test A{}{}%
975 \Test B{Hello World}{Hello World}%
976 \Test C{%
977 Umlauts: ^^c3^^84^^c3^^96^^c3^^9c^^c3^^a4^^c3^^b6^^c3^^bc^^c3^^9f%
978 }{%
979 Umlauts: \"A\"O\"U\"a\"o\"u\ss
980 }%
981 \Test D{Euro: ^^e2^^82^^ac}{Euro: \texteuro}%
982 \Test E{Stra^^c3^^9fe}{Stra\ss e}%
983 \Test F{R^^c3^^b6mer}{R\"omer}%
984 \Test G{A^^e2^^80^^93B^^e2^^80^^94C}{A--B---C}%
985 \Test H{X^^c2^^a0Y}{X~Y}%
986 \Test I{A^^c5^^a4}{A\v T}%
987 \Test J{A,B,,C,,,D,,,,E}{A,B,,C,,,D,,,,E}%
988 \Test K{A'B''C'''0''E}{A'B''C'''C'''E}%
989 \Test L{A'B''C'''D''''E}{A'B''C'''D''''E}%
990 \Test M{A$x$B}{A$x$B}%
991 \Test N{A\mbox{abc}B}{A\mbox{abc}B}%
```

```
992 \Test O{,,TA''}{,,TA''}%
993 \Test P{{!'}Hola{?'}}{{!'}Hola{?'}}%
994 \Test Q{re-sent\slash x}{re-sent\slash x}%
995 \Test R{new\\line}{new\\line}%
996 \Test S{foo\linebreak bar}{foo\linebreak bar}%
997 \Test T{Virchow{sche}}{Virchow{sche}}%
998 \Test U{A\soulomit{foo}B}{A\soulomit{foo}B}%
999 \Test V{A\texttt{xyz}B}{A\texttt{xyz}B}%
1000 \Test W{ffi}{ffi}%
1001 \Test X{f{}f{}i}{f{}f{}i}%
1002 \Test Y{f\mbox{}f\mbox{}i}{f\mbox{}f\mbox{}i}%
1003 \Test Z{\c{\"a}}{{\c{\"a}}}%
1004 \langle *test2 | test3 \rangle1005 \let\abcx\UNDEFINED
1006 \def\abc{%
1007 \begingroup
1008 \def\abcx{x}%
1009 \abcx
1010 \endgroup
1011 }%
1012 \Test{AA}{[{x\abc x}]}{[{xxx}]}%
1013 (/test2 | test3)
1014 \end{document}
1015 \langle /test2 | test3 | test4 | test5 \rangle
```
## <span id="page-20-21"></span><span id="page-20-12"></span><span id="page-20-10"></span><span id="page-20-9"></span><span id="page-20-8"></span><span id="page-20-7"></span><span id="page-20-6"></span><span id="page-20-4"></span>4 Installation

#### <span id="page-20-11"></span>4.1 Download

<span id="page-20-0"></span>Package. This package is available on CTAN<sup>1</sup>:

<span id="page-20-1"></span>CTAN:macros/latex/contrib/oberdiek/soulutf8.dtx The source file.

CTAN:macros/latex/contrib/oberdiek/soul[ut](#page-20-3)f8.pdf Documentation.

Bundle. [All the packages of the bundle 'oberdiek' are](ftp://ftp.ctan.org/tex-archive/macros/latex/contrib/oberdiek/soulutf8.dtx) also available in a TDS compliant ZIP archive. There the packages are already unpacked and the docu[mentation files are generated. The files and directories ob](ftp://ftp.ctan.org/tex-archive/macros/latex/contrib/oberdiek/soulutf8.pdf)ey the TDS standard.

```
CTAN:macros/latex/contrib/oberdiek/oberdiek-tds.zip
```
TDS refers to the standard "A Directory Structure for T<sub>F</sub>X Files" (CTAN:tds/ tds.pdf). Directories with texmf in their name are usually organized this way.

#### [4.2 Bundle installation](ftp://ftp.ctan.org/tex-archive/macros/latex/contrib/oberdiek/oberdiek-tds.zip)

[Unpack](ftp://ftp.ctan.org/tex-archive/tds/tds.pdf)ing. Unpack the oberdiek-tds.zip in the TDS tree (als[o known as](ftp://ftp.ctan.org/tex-archive/tds/tds.pdf) texmf tree) of your choice. Example (linux):

<span id="page-20-2"></span>unzip oberdiek-tds.zip -d "/texmf

Script installation. Check the directory TDS:scripts/oberdiek/ for scripts that need further installation steps. Package attachfile2 comes with the Perl script pdfatfi.pl that should be installed in such a way that it can be called as pdfatfi. Example (linux):

```
chmod +x scripts/oberdiek/pdfatfi.pl
cp scripts/oberdiek/pdfatfi.pl /usr/local/bin/
```
<span id="page-20-3"></span><sup>1</sup>ftp://ftp.ctan.org/tex-archive/

#### <span id="page-21-0"></span>4.3 Package installation

Unpacking. The .dtx file is a self-extracting docstrip archive. The files are extracted by running the  $.$ dtx through plain-TEX:

tex soulutf8.dtx

TDS. Now the different files must be moved into the different directories in your installation TDS tree (also known as texmf tree):

```
soulutf8.sty \rightarrow tex/generic/oberdiek/soulutf8.sty
soulutf8.pdf \rightarrow doc/latex/oberdiek/soulutf8.pdf
soulutf8-test1.tex \rightarrow doc/latex/oberdiek/soulutf8-test1.tex
soulutf8-test2.tex \rightarrow doc/latex/oberdiek/soulutf8-test2.tex
soulutf8-test3.tex \rightarrow doc/latex/oberdiek/soulutf8-test3.tex
\texttt{sound1} + \texttt{test4} + \texttt{text} \rightarrow \texttt{doc/latex/obordiek/sound1} + \texttt{test4} + \texttt{text}\texttt{sound8-test5.text} \rightarrow \texttt{doc/latex/oberdiek/soundtf8-test5.text}.soulutf8.dtx \rightarrow source/latex/oberdiek/soulutf8.dtx
```
If you have a docstrip.cfg that configures and enables docstrip's TDS installing feature, then some files can already be in the right place, see the documentation of docstrip.

### 4.4 Refresh file name databases

If your T<sub>E</sub>X distribution (teT<sub>E</sub>X, mikT<sub>E</sub>X, ...) relies on file name databases, you must refresh these. For example, teTFX users run texhash or mktexlsr.

#### 4.5 Some details for the interested

Attached source. The PDF documentation on CTAN also includes the .dtx source file. It can be extracted by AcrobatReader 6 or higher. Another option is pdftk, e.g. unpack the file into the current directory:

pdftk soulutf8.pdf unpack\_files output .

**Unpacking with LATEX.** The  $\cdot$  dtx chooses its action depending on the format:

plain-T<sub>E</sub>X: Run docstrip and extract the files.

LATEX: Generate the documentation.

If you insist on using  $L^2T_FX$  for docstrip (really, docstrip does not need  $L^2T_FX$ ), then inform the autodetect routine about your intention:

latex \let\install=y\input{soulutf8.dtx}

Do not forget to quote the argument according to the demands of your shell.

Generating the documentation. You can use both the .dtx or the .drv to generate the documentation. The process can be configured by the configuration file ltxdoc.cfg. For instance, put this line into this file, if you want to have A4 as paper format:

```
\PassOptionsToClass{a4paper}{article}
```
An example follows how to generate the documentation with pdfI $ATEX$ :

```
pdflatex soulutf8.dtx
makeindex -s gind.ist soulutf8.idx
pdflatex soulutf8.dtx
makeindex -s gind.ist soulutf8.idx
pdflatex soulutf8.dtx
```
## 5 References

- [1] Melchior Franz: The soul package;  $2003/11/17$ ; CTAN:macros/latex/contrib/soul/.
- <span id="page-22-2"></span>[2] Dominique P. G. Unruh: ucs.sty – Unicode Support; 2004/10/17; CTAN:macros/latex/contrib/unicode/.
- [3] [Frank Mittelbach, Chris Rowley:](ftp://ftp.ctan.org/tex-archive/macros/latex/contrib/soul/) Providing some UTF-8 support via inputenc; 2006/03/30; [CTAN:macros/latex/base/utf8inc.dtx](ftp://ftp.ctan.org/tex-archive/macros/latex/contrib/unicode/).

## <span id="page-22-3"></span>6 History

## $[2007/09/09\text{ v}1.0]$

• First version.

## <span id="page-22-0"></span>7 Index

<span id="page-22-1"></span>Numbers written in italic refer to the page where the corresponding entry is described; numbers underlined refer to the code line of the definition; numbers in roman refer to the code lines where the entry is used.

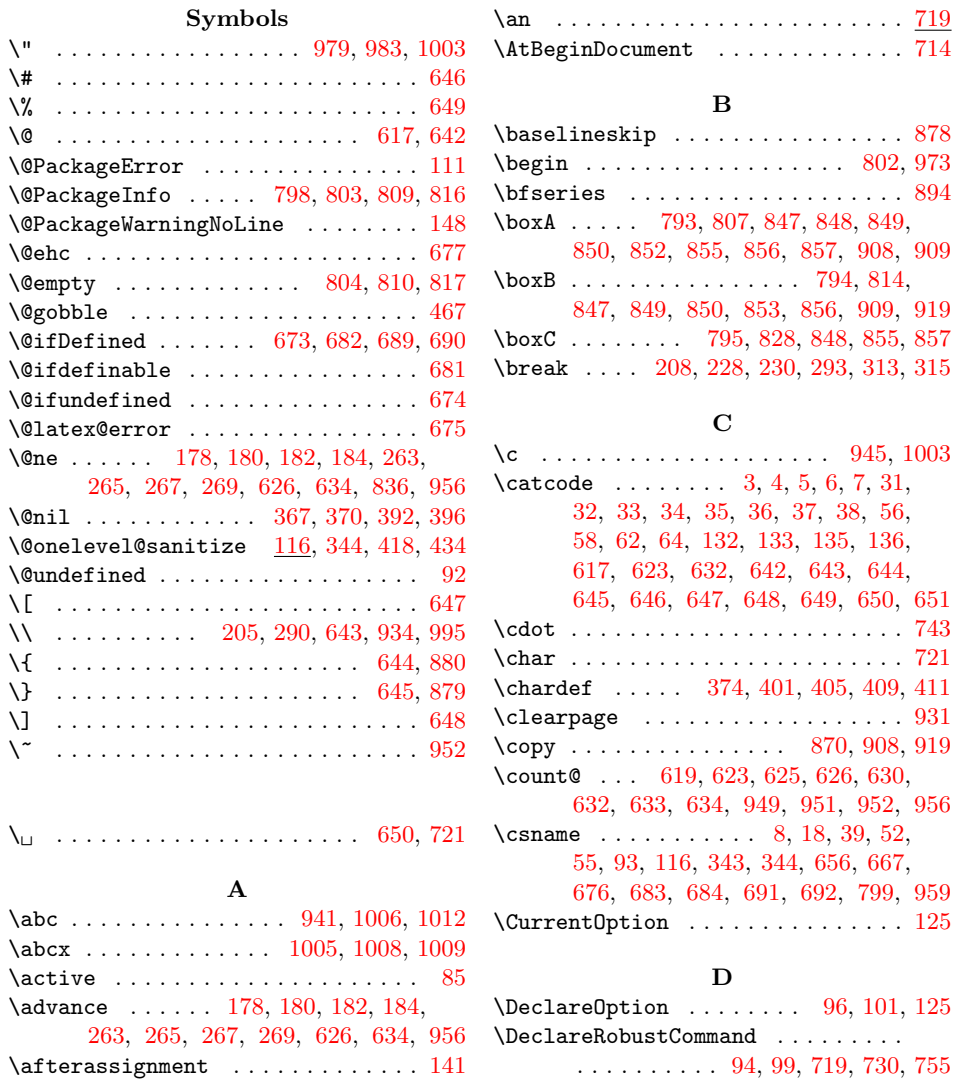

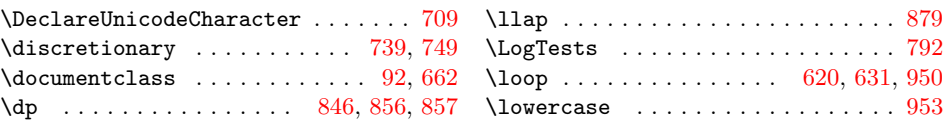

#### E

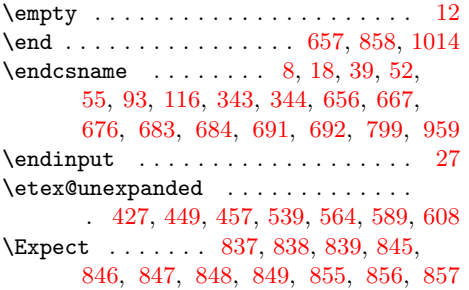

G \gdef . . [. . .](#page-9-9) [. . . .](#page-10-3) [. . .](#page-10-4) [.](#page-17-16) [. . .](#page-12-0) [. . .](#page-12-1) [757,](#page-12-2) [785](#page-13-15)

#### M

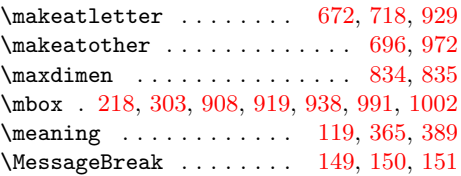

## N

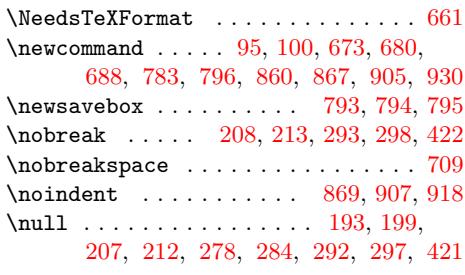

## O

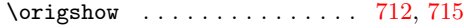

### [P](#page-7-17)

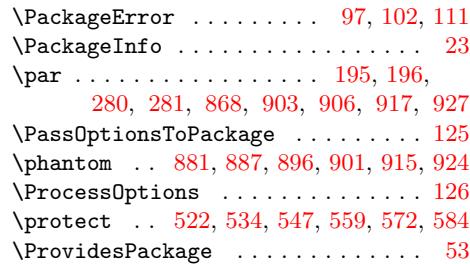

## [Q](#page-18-21)

 $\label{eq:qquad} $$\qquad \, . \, . \, . \, . \, . \, . \, . \, . \, 882, \, 888, \, 898$  $\label{eq:qquad} $$\qquad \, . \, . \, . \, . \, . \, . \, . \, . \, 882, \, 888, \, 898$  $\label{eq:qquad} $$\qquad \, . \, . \, . \, . \, . \, . \, . \, . \, 882, \, 888, \, 898$  $\label{eq:qquad} $$\qquad \, . \, . \, . \, . \, . \, . \, . \, . \, 882, \, 888, \, 898$  $\label{eq:qquad} $$\qquad \, . \, . \, . \, . \, . \, . \, . \, . \, 882, \, 888, \, 898$  $\label{eq:qquad} $$\qquad \, . \, . \, . \, . \, . \, . \, . \, . \, 882, \, 888, \, 898$ 

## R

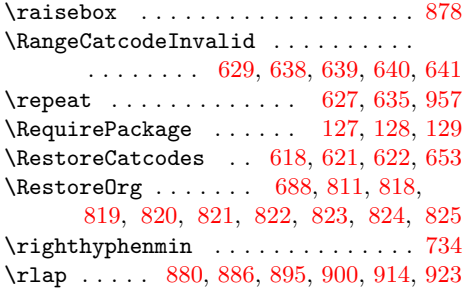

S

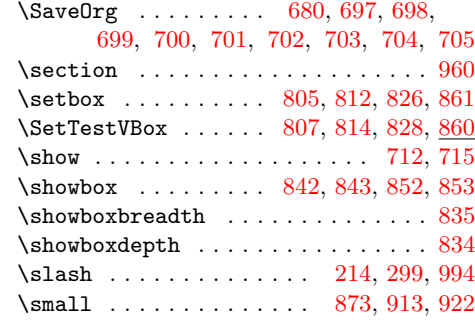

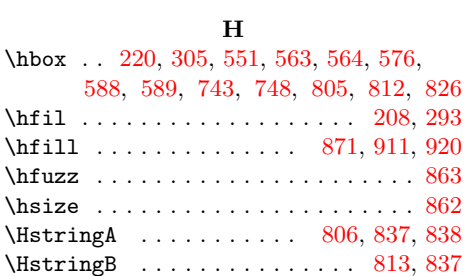

\HstringC [. . .](#page-17-21) . . . . . . . . . . . [827,](#page-18-6) [838](#page-18-7) \ht . . . . . . . . . 845, 849, 850, 855, [909](#page-17-22) I

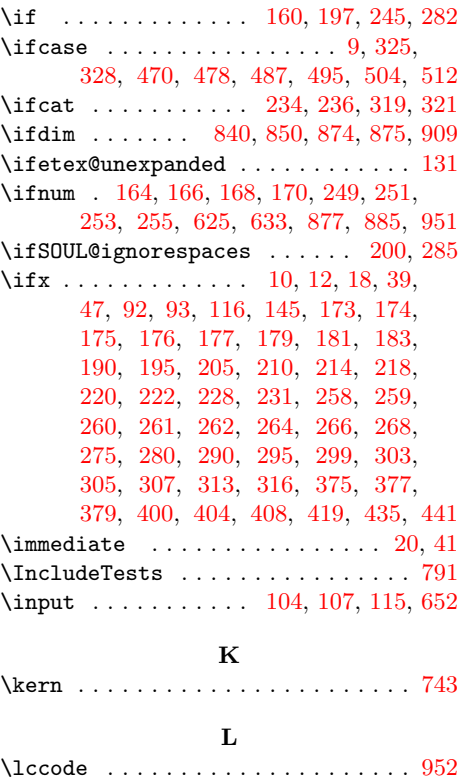

\leavevmode . . . . . . . . . . . . . . 196, 281 \lefthyphenmin ............... [733](#page-15-4)  $\lambda$  . . . . . . . . . . . . . . . 231,

233, 316, 318, 721, 723, 933, [996](#page-19-10)

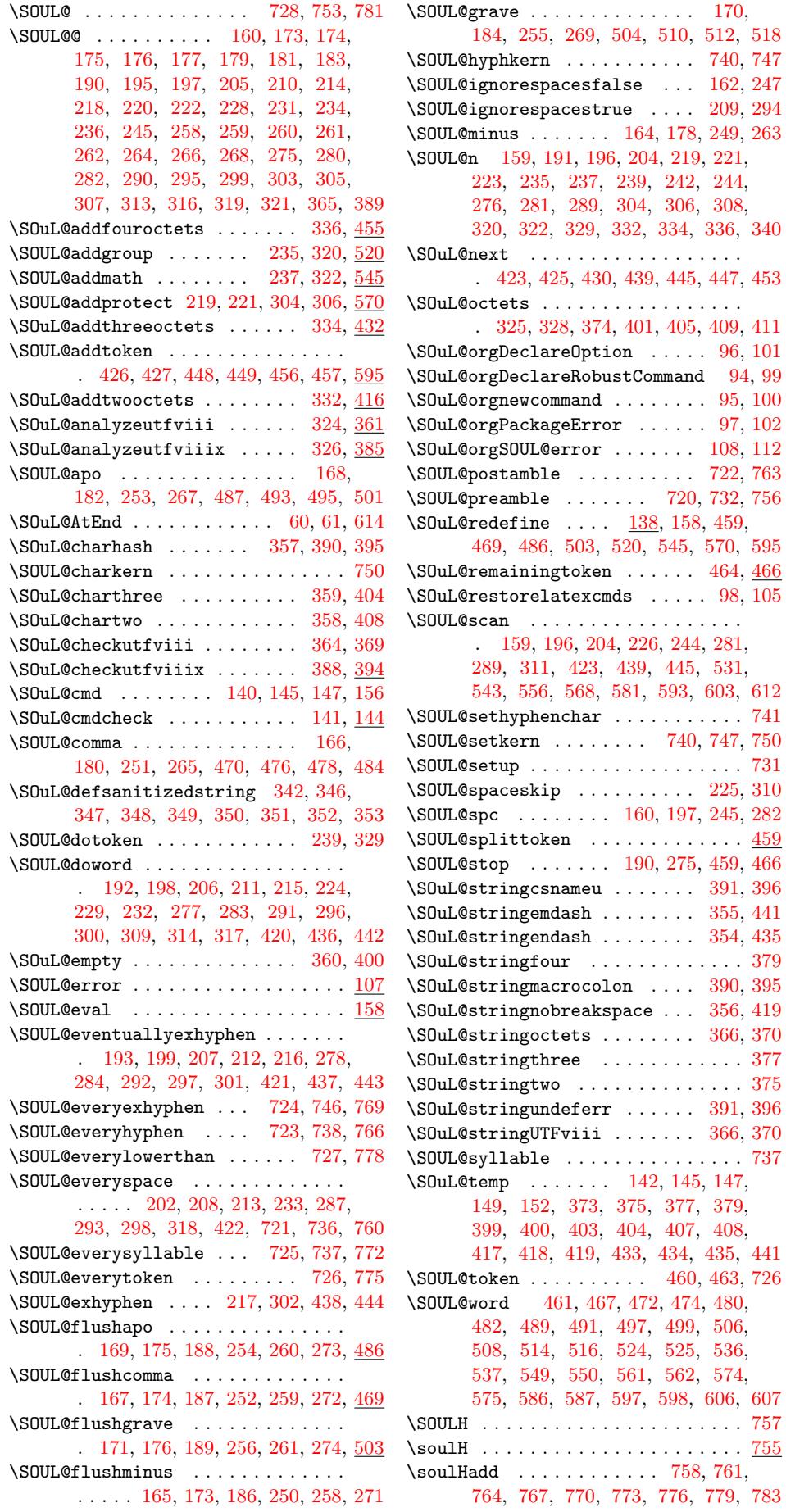

 $\overline{94}$ ,  $\overline{99}$  $95, 100$  $95, 100$  $95, 100$  $97, 102$  $97, 102$ 

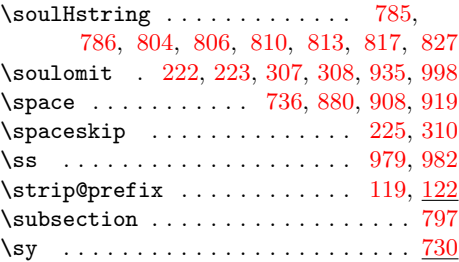

#### T

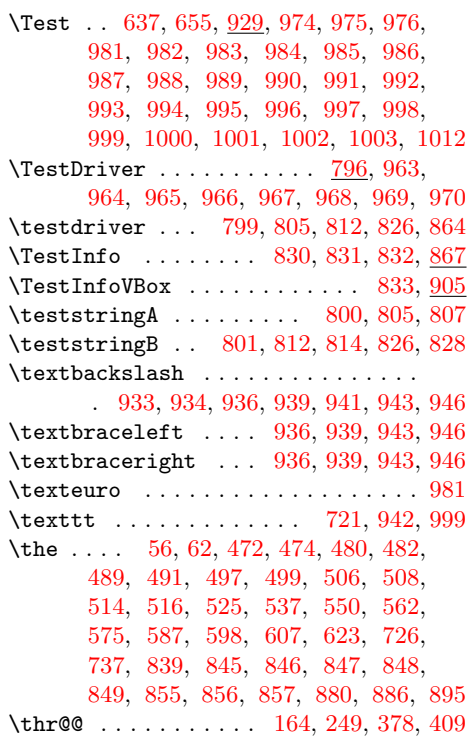

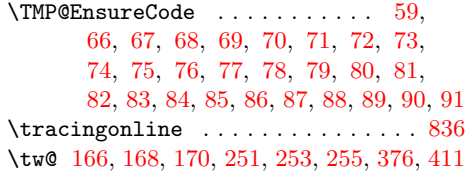

## $\mathbf U$  $\mathbf U$

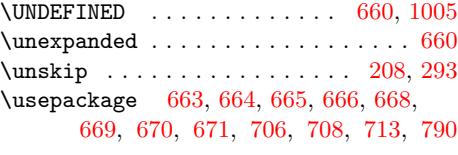

## V

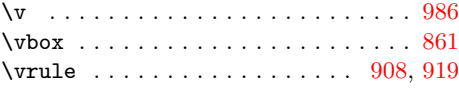

## W

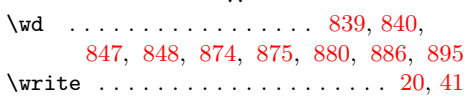

## X

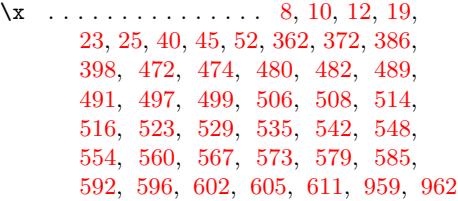

## [Z](#page-11-22)

 $\{z\$  [. . .](#page-11-30) . . . . . . . . . . [382](#page-11-31), [401](#page-12-30), [476,](#page-12-31) [484,](#page-12-32) [493,](#page-12-33) [501,](#page-12-34) [510,](#page-12-35) [518,](#page-12-36) [7](#page-19-11)[33,](#page-12-37) [734](#page-19-46)